# **RESTful HTTP API - Fixity**

- [GET Get the fixity report for an object](#page-0-0)
- [Default Fixity Algorithm](#page-1-0)

#### Request URI: **/path/to/some/resource/fcr:fixity**

Methods: GET

**GET Get the fixity report for an object**

<span id="page-0-0"></span>Checking fixity requires retrieving the content from the binary store and may take some time.

## **Request Headers:**

ACCEPT application/ld+json, application/n-triples, application/rdf+xml, application/x-turtle, application/xhtml+xml, application/xml, text/html, text /n3, text/plain, text/rdf+n3, text/turtle

## **Example:**

curl -H "Accept: text/turtle" "http://localhost:8080/rest/path/to/some/resource/fcr:fixity"

## **Response (fixity success):**

```
Status: 200 OK
Headers:
Content-Type: text/turtle
Body:
@prefix premis: <http://www.loc.gov/premis/rdf/v1#> .
@prefix rdf: <http://www.w3.org/1999/02/22-rdf-syntax-ns#> .
<http://localhost:8080/rest/path/to/some/resource>
        premis:hasFixity <http://localhost:8080/rest/path/to/some/resource#fixity/1494431303920> .
<http://localhost:8080/rest/path/to/some/resource#fixity/1494431303920>
        rdf:type premis:Fixity ;
       rdf:type premis:EventOutcomeDetail ;
        premis:hasEventOutcome "SUCCESS" ;
        premis:hasMessageDigestAlgorithm "SHA-1" ;
       premis:hasMessageDigest <urn:shal:ca3392593351ef8e6554bdabfbd8bdc1002ecb6f> ;
        premis:hasSize "1277811"^^<http://www.w3.org/2001/XMLSchema#long> .
```
**Response (fixity failure):**

```
Status: 200 OK
Headers:
Content-Type: text/turtle
Body:
@prefix premis: <http://www.loc.gov/premis/rdf/v1#> .
@prefix rdf: <http://www.w3.org/1999/02/22-rdf-syntax-ns#> .
<http://localhost:8080/rest/path/to/some/resource>
        premis:hasFixity <http://localhost:8080/rest/path/to/some/resource#fixity/1494445619308> .
<http://localhost:8080/rest/path/to/some/resource#fixity/1494445619308>
       rdf:type premis:Fixity ;<br>rdf:type premis:EventOut
                                premis:EventOutcomeDetail ;
        premis:hasEventOutcome "BAD_CHECKSUM" ;
        premis:hasEventOutcome "BAD_SIZE" ;
        premis:hasMessageDigestAlgorithm "SHA-1" ;
       premis:hasMessageDigest <urn:sha1:1d3d03c656cf0a944c393bf9257c6cecdba5263f> ;
        premis:hasSize "1287509"^^<http://www.w3.org/2001/XMLSchema#long> .
```
## **Status:**

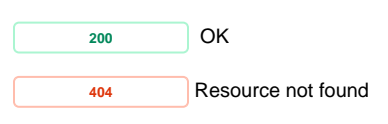

## <span id="page-1-0"></span>**Default Fixity Algorithm**

When ingesting a binary resource, one or more checksums may be provided, see [API reference](https://wiki.lyrasis.org/display/FEDORA471/RESTful+HTTP+API+-+Containers) (POST example 4b). The supported algorithms are: SHA-1, SHA-256 and MD5.

By default, the algorithm used by the Fixity service is SHA-1. However, that may be changed to one of the other supported algorithms by configuring the property: fedoraconfig:defaultDigestAlgorithm . See [API reference](https://wiki.lyrasis.org/display/FEDORA471/RESTful+HTTP+API+-+Containers) (PATCH example 2).